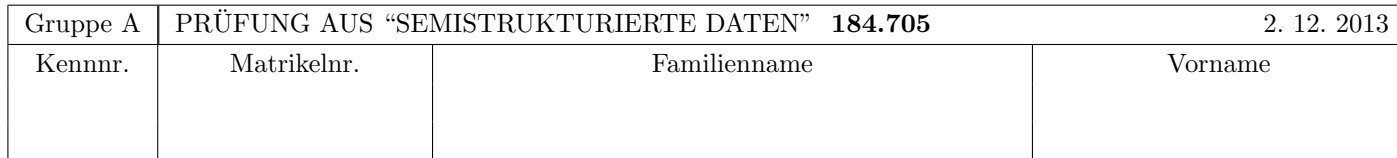

Arbeitszeit: 100 Minuten. Aufgaben sind auf den Angabeblättern zu lösen; Zusatzblätter werden nicht gewertet. Bitte tragen Sie Namen, Studienkennzahl und Matrikelnummer ein. Halten Sie Ihren Studentenausweis bereit.

## $\bf{Augabe 1:}$  (12)

Betrachten Sie die folgende DTD Datei test.dtd:

 $\leq$ !ELEMENT A  $((A, B)+ | (C, A)*)>$ <!ELEMENT B (#PCDATA | C)\*> <!ELEMENT C (#PCDATA | B)\*>

Betrachten Sie weiters die acht verschiedenen xml-Dateien, die unten angefuhrt sind. ¨

Sie können davon ausgehen, dass alle folgenden XML-Dateien wohlgeformt sind. Es geht also lediglich darum, ihre Gültigkeit bezüglich **test.dtd** zu entscheiden.

Kreuzen Sie an, welche der folgenden XML-Dateien gültig bezüglich test.dtd sind.

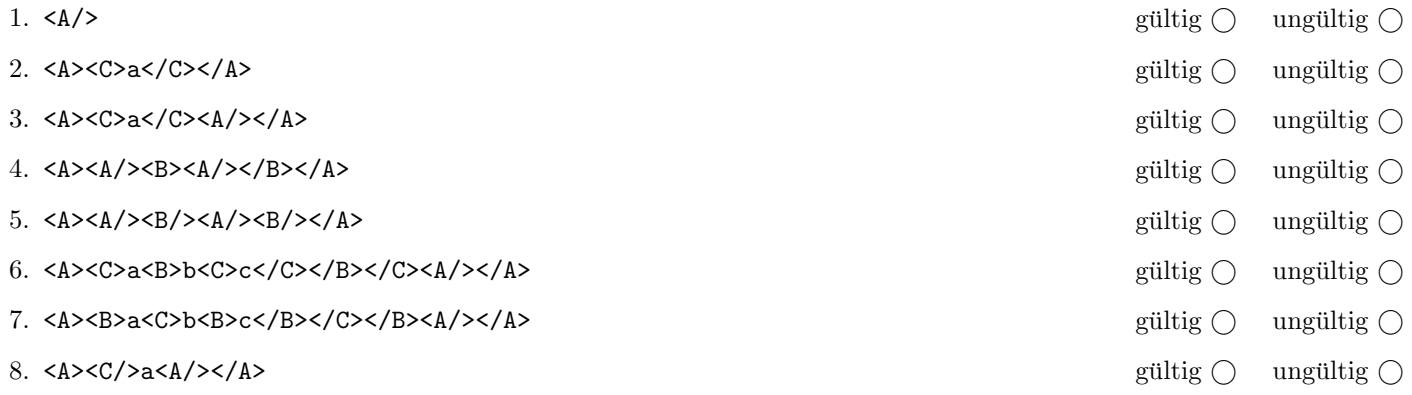

(Pro korrekter Antwort 1.5 Punkte, pro inkorrekter Antwort -1.5 Punkte, pro nicht beantworteter Frage 0 Punkte, für die gesamte Aufgabe mindestens 0 Punkte)

## Aufgabe 2: (15)

Kreuzen Sie an, ob die folgenden Aussagen wahr oder falsch sind.

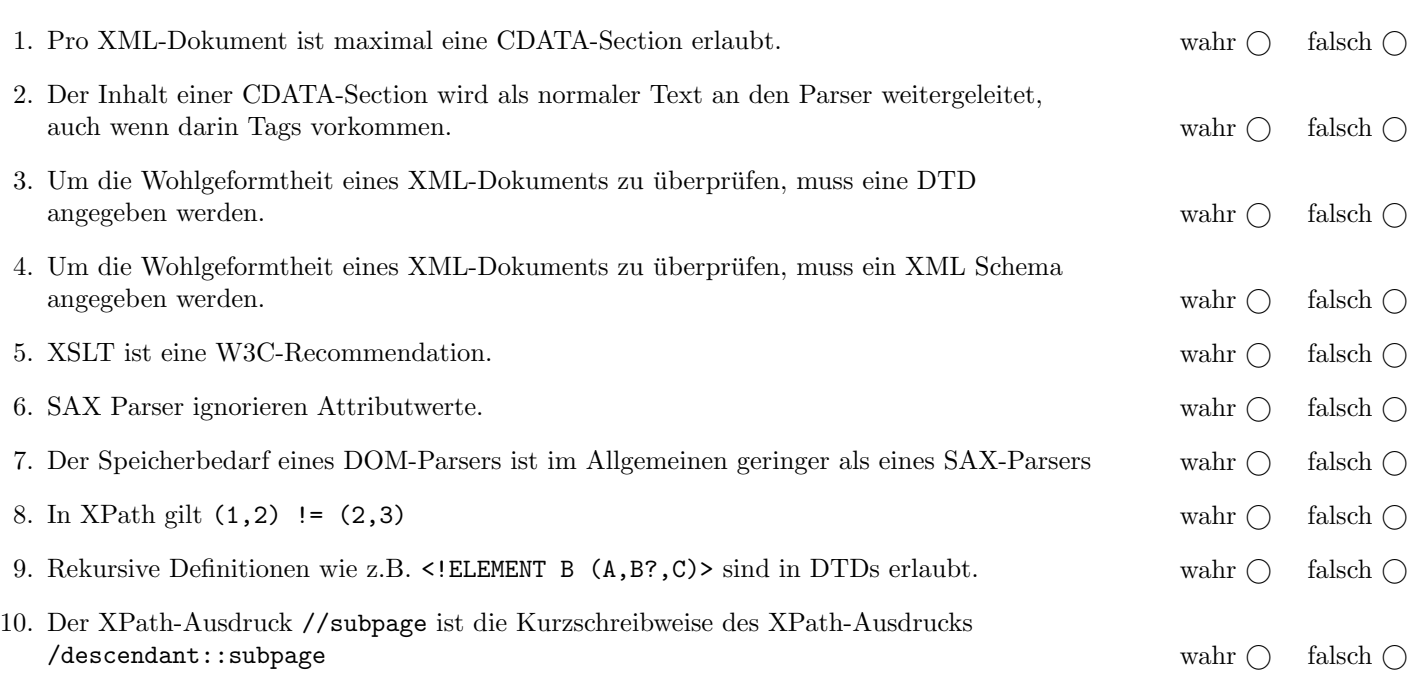

(Pro korrekter Antwort 1.5 Punkte, pro inkorrekter Antwort -1.5 Punkte, pro nicht beantworteter Frage 0 Punkte, für die gesamte Aufgabe mindestens 0 Punkte)

## $\bf{Augabe\ 3:} \quad \tag{12}$

Vervollständigen Sie die XML Schema Datei browser.xsd, sodass XML-Dokumente in der Gestalt von browser.xml (siehe Anhang) bezüglich dieses Schemas gültig sind. XML-Dokumente der Form **browser.xml** sollen den aktuellen Zustand eines fiktiven Webbrowsers abspeichern. Berucksichtigen Sie beim Erstellen des Schemas folgende Punkte: ¨

- Das Element browser ist das Wurzelelement und besteht aus mindestens einem tab-Element.
- Jedes tab-Element beinhaltet Information zu einer HTML-Seite. Eine solche Seite besteht aus genau einem content-Element gefolgt von beliebig vielen (beliebig geordneten) subpage- und sublink-Elementen.
- sublink ist ein leeres Element mit einem Attribut url; subpage beinhaltet Information zu einer HTML-Seite (siehe oben).
- Wählen Sie anhand des Dokuments im Anhang sinnvolle Typen und Häufigkeiten aus. Bilden Sie die vorhandene Rekursion durch einen geeigneten selbst-definierten Typ ab.
- Alle Attribute sollen verpflichtend sein. Dies soll in Ihrer XML-Schema Definition explizit ablesbar sein. Es sind keine Schlüssel zu definieren.

## Datei browser.xsd:

<!-- Sie haben auch noch auf der folgenden Seite Platz! -->

<xsd:schema xmlns:xsd="http://www.w3.org/2001/XMLSchema">

Datei browser.xsd (Fortsetzung):

# Aufgabe 4:  $(10)$

Betrachten Sie die folgenden XPath-Abfragen angewandt auf das Dokument browser.xml (siehe Anhang).

- Falls als Ergebnis mehrere Knoten selektiert werden, trennen Sie die jeweiligen Ausgaben durch Leerzeichen.
- Falls der angegebene XPath Ausdruck keine Knoten selektiert, notieren Sie im entsprechenden Feld "leere Ausgabe".
- Falls der angegebene XPath Ausdruck ein Element subpage selektiert, geben Sie den Wert des Attributs id an.
- Falls der angegebene XPath Ausdruck ein Element sublink selektiert, geben Sie den Wert des Attrbiuts url zurück. Es ist ausreichend, die letzten drei Zeichen der URL anzugeben.

Betrachten Sie dazu folgendes Beispiel:

//subpage

s1 s2 s3 s4

Geben Sie nun die entsprechende Ausgaben der folgenden XPath-Abfragen an.

```
//subpage[@id='s3']/..
```
//subpage[not(sublink)]

//subpage[subpage]

//sublink[2]

 $\frac{1}{2}$ 

# Aufgabe 5: (8)

Betrachten Sie folgende-XQuery Abfrage browser.xq angewandt auf browser.xml:

for \$s in //subpage let  $i := $s/$ @id let \$c := count(\$s//sublink) let \$a := count(\$s//ancestor::subpage) return element {\$i}{\$c,\$a}

Geben Sie nun die Ausgabe von browser.xq angewandt auf browser.xml an. Die exakte Behandlung von Whitespaces ist dabei nicht relevant.

## $\mathbf{A}$ ufgabe 6:  $(10)$

Erstellen Sie ein XSLT-Stylesheet browser.xsl, das angewandt auf Dokumente der Gestalt browser.xml folgende Ausgabe erzeugt:

- Es soll ein Element liste erzeugt werden, das für das zweite tab Element folgende Ausgabe enthält:
- Es soll ein Element anzahl erzeugt werden, das die Anzahl der direkt als Kindelemente dieses Tabs enthaltenen sublink Elemente enthält.
- Für jedes in diesem Tab enthaltene sublink Element (sowohl als direkte Kindelemente, als auch tiefer verschachtelt) soll ein Element link erzeugt werden, dessen Textinhalt der Wert des url Attributs ist.

Für das Dokument browser.xml soll beispielsweise folgende Ausgabe erzeugt werden:

```
<liste>
   <anzahl>0</anzahl>
   <link>http://en.wikipedia.org/wiki/HTML</link>
   <link>http://en.wikipedia.org/wiki/XML</link>
   <link>folgt</link>
</liste>
```
Vervollständigen Sie hier das XSLT-Stylesheet browser.xsl. Die Verwendung von Kontrollstrukturen wie xsl:for-each, xsl:if, etc. ist für die Lösung nicht erlaubt! Sie brauchen sich nicht um Whitespaces etc. zu kümmern.

```
Datei browser.xsl:
<xsl:stylesheet version="2.0" xmlns:xsl="http://www.w3.org/1999/XSL/Transform">
 <xsl:template match=" ">
 </xsl:template>
 <xsl:template match=" ">
 </xsl:template>
 <xsl:template match=" ">
 </xsl:template>
 <xsl:template match="text()"/>
</xsl:stylesheet>
```
### Aufgabe 7: (8)

Vervollständigen Sie den folgenden SAX Handler, der angewandt auf Dokumente der Gestalt browser.xml den Inhalt jedes content-Elements ausgibt, das innerhalb eines subpage-Elements vorkommt.

Für das Dokument **browser.xml** wird beispielsweise folgender Text ausgegeben:

```
here we have some cached html ...
and some nested subpages ...
kb>here is some bold <i>italic</i> text </b>
a final one...
```
Um die genaue Formatierung der Ausgabe brauchen Sie sich nicht zu kümmern.

```
public class CheckTotal extends DefaultHandler {
 //Hier werden vermutlich zwei Variablen benötigt!
 public void startElement(String uri, String localName, String qName, Attributes atts)
   throws SAXException {
 }
 public void characters(char[] ch, int start, int length) throws SAXException {
  }
 public void endElement(String uri, String localName, String qName) throws SAXException {
 }
```
}

## Sie können diese Seite abtrennen!

Datei browser.xml:

```
<browser>
   <tab id="t1">
      <content>
        <![CDATA[ <head>here is some (bad) html <br> </head> ]]>
      </content>
      <sublink url="http://de.wikipedia.org/wiki/W3C"/>
      <subpage id="s1">
         <content>
            here we have some cached html ...
         </content>
      </subpage>
      <sublink url="http://en.wikipedia.org/wiki/CDATA"/>
   </tab>
    id="t2">
      <content>
         here we have some html again ...
      </content>
      <subpage id="s2">
         <content>
            and some nested subpages ...
         </content>
         <subpage id="s3">
            <content>
                <![CDATA[ <b>here is some bold <i>italic</i> text </b> ]]>
            </content>
         </subpage>
         <sublink url="http://en.wikipedia.org/wiki/HTML"/>
         <sublink url="http://en.wikipedia.org/wiki/XML"/>
         <sublink url="folgt"/>
      </subpage>
      <subpage id="s4">
         <content>
            a final one ...
         </content>
      </subpage>
   \langletab>
</browser>
```
Gesamtpunkte: 75